## Universität Marburg Nintersemester 2016/17 Fachbereich Mathematik u. Informatik Prof. S. Dahlke, Prof. G. Pfander

## Praktikum zur Numerik

- 1 Adaptive Polynominterpolation
- 2 Regression Bruttowertschöpfung mit QR
- 3 Regression bei Kollinearität (Rangdefekt)
- 4 Unterbestimmte dünne Gleichungssysteme
- 5 Iterative Regularisierung
- 6 Sekantenverfahren+ inverse Interpolation
- 7 Nichtlineare Systeme: Werner vs Newton
- 8 Quasi-Newtonverfahren
- 9 Sekantenverfahren

Aufgabe 1 (Adaptive Polynominterpolation): Die Möglichkeit bei der Newton-Darstellung schrittweise neue Interpolationsknoten hinzunehmen zu können, läßt sich zu einem einfachen adaptiven Verfahren zur Approximation einer gegebenen Funktion  $f \in C[a, b]$  ausbauen. Dazu startet man mit einem kleinen Gitter, etwa  $x_0 = a, x_1 = b$  für  $n = 1$  und wählt als nächste Stutzstelle eine Stelle, wo der Fehler des aktuellen Polynoms nahezu maximal ist. Auf einem ¨ feineren Testgitter  $\{\xi_i\}$  bestimmt man dazu bei Polynomgrad n den Knoten  $x_{n+1}$  so, dass

$$
|p_n(x_{n+1}) - f(x_{n+1})| = \max\{|p_n(\xi_j) - f(\xi_j)| : \xi_j = a + \frac{(b-a)j}{N}, \ j = 0, \dots, N\}
$$

gilt (etwa mit  $N = 8n$ ). Beim nächsten Polynom  $p_{n+1}$  verschwindet dann der Fehler dort. Testen Sie das Verfahren anhand der Beispielfunktionen

$$
\frac{1}{1+25x^2}, \quad e^{-9x^2}, \quad \sqrt{1+x^2}, \quad \text{mit } x \in [-1, 1],
$$

und protokollieren Sie bei doppelter Genauigkeit den jeweils kleinsten erreichbaren Maximalfehler, sowie den zugehörigen Polynomgrad. Vergleichen Sie diese Fehler mit denen der Tschebyscheff-Interpolation gleichen Grades und stellen sie beide in Abhängigkeit von  $n$  in einem logarithmischen Diagramm dar. Zur Präsentation der Arbeitsweise des Verfahrens bietet sich auch die graphische Darstellung einiger Fehlergraphen  $p_n - f$  an.

Literatur: Stoer/Bulirsch, Numerische Mathematik 1, Springer.

Aufgabe 2 (Bruttowertschöpfung/QR): Bei Meßgrößen  $y$ , deren Wert von vielen Variablen abhängt, läßt sich der Einfluß der einzelnen Variablen  $w_2, \ldots, w_n \in \mathbb{R}$  durch ein affin lineares Modell

$$
y(w_2,\ldots,w_n)=x_1+x_2w_2+\ldots+x_nw_n
$$

schätzen (d.h.  $w_1 \equiv 1$ ), in dem die  $x_i$  die unbekannten Koeffizienten sind. Dazu zieht man  $m \geq n$ Messungen  $(y_k, w_{k2}, \ldots, w_{kn}), k = 1, \ldots, m$ , aller Größen heran und minimiert den Defekt

$$
\sum_{k=1}^{m} (y_k - x_1 - w_{k2}x_2 - \ldots - w_{kn}x_n)^2.
$$

Man löst also das Kleinste-Quadrate-Problem

$$
\min\{\|Ax - b\|_2^2 : x \in \mathbb{R}^n\} \quad \text{mit} \quad A = \left(w_{ij}\right)_{i,j=1}^{m,n}, \ w_{i1} \equiv 1.
$$

Programmieren Sie dazu die Methode der QR-Zerlegung mit Householder-Spiegelungen und bestimmen Sie den Einfluß der verschiedenen Wirtschaftsbereiche der Bundesrepublik auf die Bruttowertschöpfung WSb95 der Jahre 2000-2004.

Datentabelle:

| Quartal | WSb95  | LdFF | ProdG  | Bau   | HandGV | FinVerm | DienstÖP |
|---------|--------|------|--------|-------|--------|---------|----------|
| 2000.1  | 433.63 | 5.27 | 112.21 | 23.51 | 78.62  | 139.09  | 97.85    |
| 2000.2  | 443.76 | 5.84 | 114.00 | 24.75 | 83.64  | 140.27  | 98.17    |
| 2000.3  | 453.75 | 5.78 | 115.60 | 26.13 | 85.56  | 142.41  | 101.59   |
| 2000.4  | 455.05 | 5.65 | 121.49 | 23.17 | 85.63  | 140.46  | 108.63   |
| 2001.1  | 441.67 | 5.57 | 117.31 | 21.45 | 82.23  | 141.85  | 99.56    |
| 2001.2  | 448.35 | 6.20 | 116.71 | 23.42 | 86.99  | 142.77  | 99.48    |
| 2001.3  | 457.57 | 6.01 | 116.32 | 25.27 | 89.11  | 143.89  | 103.16   |
| 2001.4  | 458.27 | 5.79 | 120.03 | 22.72 | 89.48  | 147.48  | 111.84   |
| 2002.1  | 437.00 | 5.44 | 113.20 | 20.53 | 83.57  | 145.64  | 103.29   |
| 2002.2  | 452.15 | 5.76 | 119.24 | 22.73 | 88.54  | 146.93  | 103.49   |
| 2002.3  | 462.19 | 5.51 | 120.46 | 24.46 | 90.97  | 150.17  | 106.26   |
| 2002.4  | 460.00 | 5.37 | 124.13 | 21.31 | 90.47  | 149.02  | 113.76   |
| 2003.1  | 439.71 | 5.29 | 118.21 | 18.44 | 83.75  | 147.71  | 104.07   |
| 2003.2  | 448.87 | 5.75 | 118.02 | 21.37 | 88.98  | 149.13  | 103.91   |
| 2003.3  | 462.61 | 5.54 | 120.15 | 23.57 | 92.28  | 154.23  | 108.36   |
| 2003.4  | 461.55 | 5.46 | 126.32 | 20.63 | 91.50  | 152.46  | 113.64   |
| 2004.1  | 446.06 | 5.48 | 121.90 | 18.63 | 86.27  | 152.67  | 104.81   |
| 2004.2  | 461.15 | 5.95 | 126.25 | 21.20 | 92.18  | 155.47  | 105.56   |

Die in der Datentabelle verwendeten Größen bedeuten dabei:

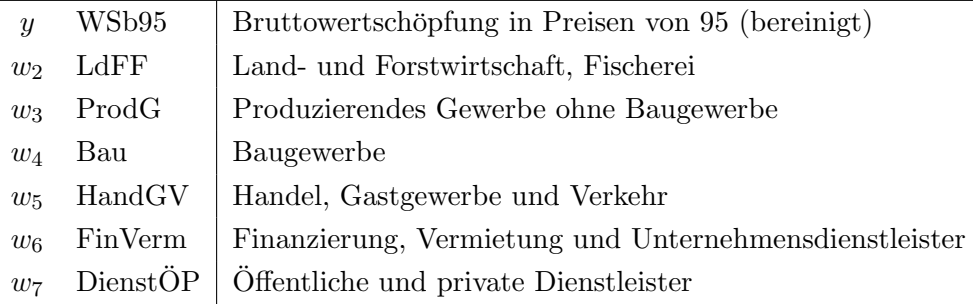

Möglicherweise haben einzelne Variable keinen merklichen Einfluß auf die Ergebnisvariable  $y =$  $WSb95$ , erkennbar an einem kleinen Betrag des zugehörigen Koeffizienten  $x_i$ . Identifizieren Sie solche Variablen anhand der ersten Lösung und wiederholen Sie die Rechnung mit entsprechend reduzierten Modellen (geht das ohne vollständige Neuberechnung der QR-Zerlegung?). Dadurch wird der Beitrag dieser Variablen im konstanten Term  $x_1$  versteckt. Die Güte der verschiedenen Approximationen ist an den Residuen  $||Ax - b||_2$  erkennbar.

Literatur: 1. Skript Num.1

2. Golub/vanLoan: Matrix Computations, §12.6

Aufgabe 3 (Regression bei Kollinearität (Rangdefekt)): Eine Standardmethode der statistischen Analyse von Meßgrößen  $y$ , ist der Rückschluß auf den Einfluß verschiedener Variablen  $w_2, \ldots, w_n \in \mathbb{R}$  durch Schätzung eines affin linearen Modells

$$
y(w_2,\ldots,w_n)=x_1+x_2w_2+\ldots+x_nw_n
$$

(d.h.  $w_1 \equiv 1$ ), wobei die  $x_i \in \mathbb{R}$  die unbekannten Koeffizienten dieses Modells sind. Mit m Messungen  $(y_k, w_{k2}, \ldots, w_{kn}), k = 1, \ldots, m$ , aller auftretenden Größen minimiert man den Defekt

$$
\sum_{k=1}^{m} (y_k - x_1 - w_{k2}x_2 - \ldots - w_{kn}x_n)^2
$$

und löst so das Kleinste-Quadrate-Problem

$$
\min\{\|Ax - b\|_2^2 : x \in \mathbb{R}^n\} \quad \text{mit} \quad A = \left(w_{ij}\right)_{i,j=1}^{m,n}, \ w_{i1} \equiv 1.
$$

Selbst wenn man mehr Messungen  $m > n$  als Parameter zur Verfügung hat, kann die Lösung problematisch sein, nämlich wenn verschiedene Eingabevariablen  $w_i$  miteinander gekoppelt sind. Bei einer solchen Kollinearität sind dann Spalten von  $A$  (beinahe) linear abhängig. Diese Problematik kann man mit einer Rang-bestimmenden QR-Zerlegung entschärfen, bei der zusätzlich zu den Householder-Spiegelungen noch eine Spalten-Pivotisierung durchgefuhrt wird. Wenn dabei ¨ der untere Rest-Teil des Dreieckfaktors zu kleine Einträge besitzt, vernachlässigt man diesen. Im Anschluß betrachte man zwei Alternativen zum weiteren Vorgehen:

- 1. die restlichen Variablen werden nicht weiter berücksichtigt,
- 2. mit zusätzlichen Householder-Spiegelungen von rechts berechnet man die Lösung kleinster Norm.

Damit ist auch der Fall m < n handhabbar. Programmieren Sie dieses Verfahren und wenden Sie es an auf die folgenden finanzwirtschaftlichen Daten der Bundesrepublik. Dabei soll das Bruttoinlandsprodukt (BIP) durch die restlichen Daten (Spalten 16/17 und 20/21 alternativ) erklärt werden.

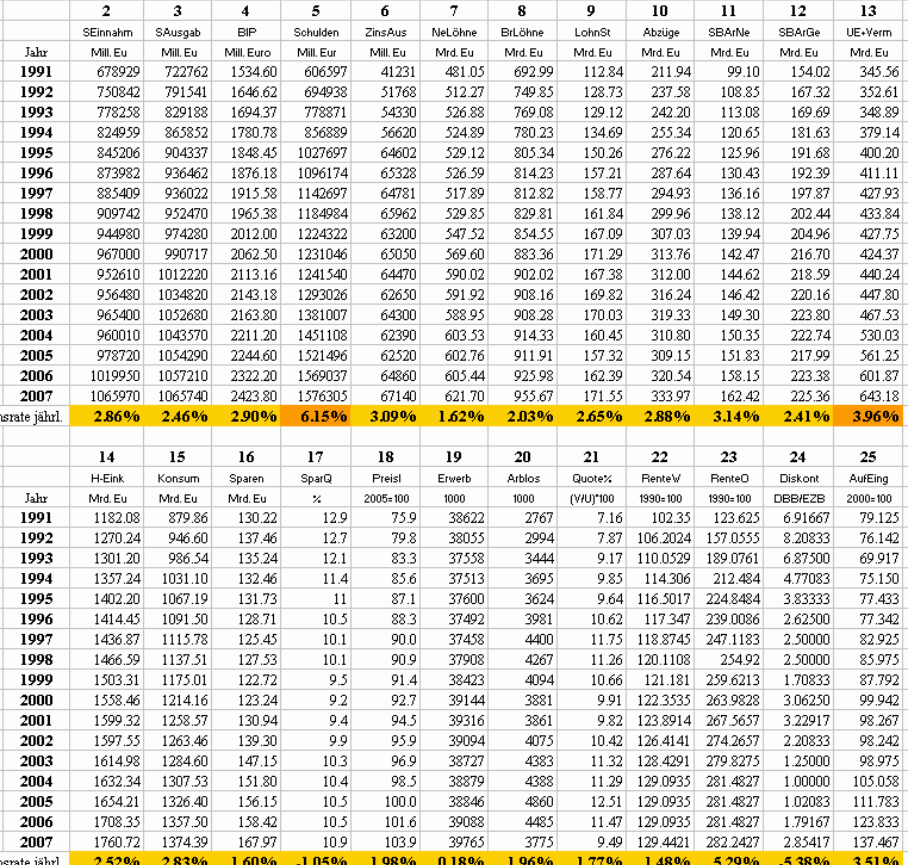

Literatur: 1. Skript Numerik 1

- 2. Golub/vanLoan: Matrix computations §5.5
- 3. Chan: Rank revealing QR facorizations, Lin.Alg.Appl.88/89 (1987)

Aufgabe 4 (Unterbestimmte Systeme direkt und iterativ): Zur Bestimmung der Kleinste-Quadrate-Lösung von Gleichungssystemen  $Ax = b$  mit Matrix  $A \in \mathbb{R}^{m \times n}$  wird üblicherweise eine QR-Zerlegung verwendet. Bei dünnbesetzten Matrizen wird dabei aber ein erheblicher Anteil der Nullelemente zerstört. Hier haben Iterationsverfahren Vorteile.

Bezeichnet man mit  $a_i = A^{\mathsf{T}} e^{(i)}$  die Zeilenvektoren der Matrix  $A$ , dann ist die Lösungsmenge des Gleichungssystems der Durchschnitt der Hyperebenen

$$
\mathbb{L} = \bigcap_{i=1}^{m} U_i, \quad U_i := \{ x \in \mathbb{R}^n : \ a_i^{\mathsf{T}} x = b_i \}, \ i = 1, \dots, m.
$$

Ein spezielles Iterationsverfahren verbessert eine aktuelle Näherung iterativ dadurch, dass es diese orthogonal auf die einzelnen Hyperebenen projiziert. W¨ahlt man die Hyperebenen zyklisch und führt noch einen Parameter  $\omega > 0$  ein, lautet die Iterationsvorschrift

$$
x^{(k+1)} := x^{(k)} + \omega \frac{b_i - a_i^{\mathsf{T}} x^{(k)}}{\|a_i\|_2^2} a_i, \quad i = 1 + (k \mod m),
$$

ausgehende von  $x^{(0)} := 0$ . Für  $m < n$  und  $Rang(A) = m$  konvergiert die Folge gegen die Lösung minimaler Euklidnornorm in L.

Vergleichen Sie diese Iteration mit der Berechnung über die QR-Zerlegung für  $n = 2m$  und  $m = 250, 1000$ . Bestimmen Sie dazu die Rechenzeit für die QR-Lösung und dann die Genauigkeit, welche die Iteration in (ungefähr) der gleichen Rechenzeit erreicht (Einholpunkt). Erzeugen Sie dabei Matrizen  $A = (a_{ij})$  mit  $a_{ij} \in [-1,1]$  zufällig so, dass jeweils  $10\%, 20\%, \ldots, 90\%$  der Einträge verschwinden. Fassen Sie die Ergebnisse in einem Diagramm zusammen, das die durch die Iteration erreichte Genauigkeit (Einholpunkte) in Abhängigkeit vom Besetzungsgrad der Matrix darstellt.

Literatur: A. Dax, SIAM Review 32 (1990), 611-635.

Aufgabe 5 (Iterative Regularisierung): Für sehr schlecht konditionierte Lineare Gleichungssysteme  $Ay = b$ ,  $A \in \mathbb{R}^{n \times n}$ ,  $b \in \mathbb{R}^n$ , kann man die Lösung der Normalengleichung auch mit dem Relaxationsverfahren approximeren. Die zugehörige Iteration lautet

$$
y^{(m+1)} := y^{(m)} + \omega A^{T} (b - Ay^{(m)}), \ m \in \mathbb{N}, \ y^{(0)} := 0.
$$

Man sieht leicht, dass diese Iteration für jedes positive  $\omega$  mit  $\omega < 2/||A||_2$  konvergiert.

In manchen Anwendungen (z.B. der Computer-Tomographie) hat man mit Problemen zu tun, die sehr empfindlich auf Störungen reagieren. Dies gilt auch für die folgende Fredholm-Integralgleichung

$$
\int_0^1 k(x,t)f(t) dt = g(x), \quad x \in [0,1],
$$

wobei  $f \in C[0,1]$  gesucht ist und die gegebene Funktion g i.d.R. glatter ist. Die Funktion  $k \in C([0,1]^2)$  ist der sogenannte Integralkern der Gleichung und bekannt. Eine einfache numerische Näherung des Problems bekommt man durch Approximation des Integrals durch eine Riemannsumme mit  $n \in \mathbb{N}$  Punkten  $x_i = (i-1/2)/n$ ,  $i = 1, ..., n$ . Denn dann reduziert sich die Integralgleichung auf ein LGS  $A\hat{y} = \hat{b}$  für  $\hat{y} = (f(x_i))_{i=1}^n$  mit rechter Seite  $\hat{b} = (g(x_i))_{i=1}^n$  und der  $n \times n$ -Matrix  $A = (a_{ij})$  mit den Elementen

$$
a_{ij} = \frac{1}{n}k(x_i, x_j), \quad i, j = 1, ..., n.
$$

Leider reagiert dieses Problem sehr empfindlich auf Störungen und wenn die Werte der rechten Seite  $b_i \cong \hat{b}_i = g(x_i)$  nur ungenau bekannt sind, führen nur die ersten Iterationsschritte zu einer Verbessserung, die Näherungen entfernen sich später aber wieder von der (unbekannten) Lösung  $\hat{y} = (\hat{f}(x_i))_{i=1}^n$ .

Demonstrieren Sie dieses Verhalten bei dem Kern  $k(x, t) := \exp(-|x-t|)$  mit  $n = 100$ , indem Sie zu der gegebenen Lösung  $f(x) = 4x(1-x)$  die exakte rechte Seite  $\hat{b} = A\hat{y}$  bestimmen, das Gleichungssystem aber mit gestörten rechten Seiten  $b_i = \hat{b}_i + \epsilon_i$ ,  $i = 1, \ldots, n$ , lösen. Erzeugen Sie dazu für  $\varepsilon \in [10^{-3}, 1]$  zufällige Störungen der Größe  $\sum_i \epsilon_i^2 = \varepsilon^2$  und protokollieren Sie die

Residuen  $\|b - Ay^{(m)}\|_2$  und Fehler  $\|\hat{y} - y^{(m)}\|_2$  der Iteration in Abhängigkeit von m. Kann man daraus eine grobe Regel für die beste Anzahl  $m(\varepsilon)$  der Iterationen in Abhängigkeit vom Störniveau  $\varepsilon$  ableiten?

Literatur A.Rieder: Keine Probleme mit inversen Problemen; Vieweg

Aufgabe 6 (Sekantenverfahren und inverse Interpolation): Beim Sekantenverfahren zur Berechnung einer einfachen Nullstelle z einer Funktion  $f : [a, b] \to \mathbb{R}$  interpoliert man die Funktionswerte in vorhandenen Näherungen  $x_{k-1}, x_k$  linear und verwendet die Nullstelle dieser Sekante (iterativ) als neue Näherung,

$$
x_{k+1} := x_k - f(x_k) \frac{x_k - x_{k-1}}{f(x_k) - f(x_{k-1})}.
$$

Dieses Verfahren besitzt die Konvergenzordnung  $\frac{1}{2}(1+\sqrt{5}) > 1$  in einer Umgebung von z. Zur Erhöhung der Konvergenzordnung könnte man den Grad der Interpolierenden von  $f$  erhöhen, verlagert dabei aber das Problem nur, da dann algebraische Gleichungen zu lösen sind. Ein Ausweg ist die formale Betrachtung der (lokalen) Umkehrfunktion  $\phi = f^{-1}$  in einer Umgebung von  $0 = f(z)$  und  $z = \phi(0)$ . Mit  $y_k = f(x_k) \iff x_k = \phi(y_k)$  lautet der Sekantenschritt nämlich

$$
x_{k+1} := \phi(y_k) + (0 - y_k) \frac{\phi(y_k) - \phi(y_{k-1})}{y_k - y_{k-1}} = p_1(0).
$$

Die rechte Seite stellt also einfach den Wert des linearen Interpolationspolynoms  $p_1(y)$  durch  $(y_{k-1}, x_{k-1})$  und  $(y_k, x_k)$  im Punkt  $y = 0$  dar. Hier ist eine Verbesserung einfacher durch das Verfahren  $x_{k+1} := p_m(0)$ , wobei  $p_m(y)$  die Wertepaare  $(y_k, x_k)$ , ...,  $(y_{k-m}, x_{k-m})$  der Umkehrfunktion interpoliert.  $p_m(0)$  läßt sich einfach mit dem Neville-Algorithmus berechnen.

Testen Sie diese Verfahren für  $m = 1, 2, 3, 4$  bei der Nullstellensuche für

$$
f(x) = \frac{\sqrt{x^4 + 4}}{x^2 + 1} - 1, \quad x \in [0, 2].
$$

Stellen Sie anhand der Daten die Konvergenz (-geschwindigkeit) der Verfahren graphisch dar und schätzen Sie damit deren Konvergenzordnung.

Literatur: Skript, Stoer-Bulirsch: Numerische Mathematik 1

Aufgabe 7 (Werner-Iteration): Das folgende Iterationsverfahren zur Lösung eines nichtlinearen Gleichungssystems  $F(x) = 0$ , mit der Vorschrift  $x_0 = y_0 \in \mathbb{R}^n$ ,  $k = 0, 1, \ldots$ ,

$$
F'\left(\frac{x_k + y_k}{2}\right)(x_{k+1} - x_k) + F(x_k) = 0,
$$
  

$$
F'\left(\frac{x_k + y_k}{2}\right)(y_{k+1} - x_{k+1}) + F(x_{k+1}) = 0,
$$

hat eine höhere Konvergenzordnung als das Newtonverfahren (bezogen auf den Aufwand). Man vergleiche die Konvergenzgeschwindigkeit dieses Verfahrens mit der des Newtonverfahrens

$$
F'(x_k)(x_{k+1} - x_k) + F(x_k) = 0
$$

bei dem unten beschriebenen Problem dadurch, dass als Startwert  $x_0$  alle Punkte eines quadratischen Gitters verwendet werden. Am Startwert wird markiert, wieviele Schritte das jeweilige Verfahren benötigt, um die Nullstelle mit vorgegebener Genauigkeit (z.B.  $10^{-7}$ ) zu bestimmen. Dabei empfiehlt sich eine Graphik in Falschfarbendarstellung.

Als Anwendung soll der "optimale" Eimer berechnet werden, d.h. derjenige, der bei fester Mantelfläche  $\pi$  das größte Volumen hat. Die Radien  $x_1, x_2$  dieses Eimers sind Nullstellen des Systems

$$
f_1(x_1, x_2) = (1 - 4x_1^2)(x_1 + 2x_2 - 2x_2^3) + 4x_1x_2^2(x_1^2 - 1) + 3x_1x_2^4
$$
  
\n
$$
f_1(x_1, x_2) = 2x_1(1 - x_1^2)^2 + x_2(1 - 2x_1^2 + 4x_1^4) + 6x_1x_2^2(x_1^2 - x_2^2) - 3x_2^5.
$$

Man untersuche den Bereich  $[0.1, 1] \times [0.1, 1]$ .

Literatur: W.Werner, Numerische Mathematik 32 (1979), 333-342.

Aufgabe 8 (Quasi-Newtonverfahren): Bei der Lösung nichtlinearer Gleichungssysteme  $f(x) = 0, f: \mathbb{R}^n \to \mathbb{R}^n$ , ist der aufwändigste Teil im Newtonverfahren

$$
A_{k-1} = f'(x^{(k-1)}), \quad A_{k-1}(x^{(k)} - x^{(k-1)}) = -f(x^{(k-1)}), \quad k \in \mathbb{N},
$$

die Berechnung und Zerlegung der Ableitungsmatrix  $\mathcal{A}_{k-1}$  für die Auflösung des linearen Gleichungssystems. Im Eindimensionalen konnte man die Ableitung  $f'(x^{(k)})$  durch den Differenzenquotienten, d.h., die Sekantensteigung ersetzen. Für  $n > 1$  liefert der Mittelwertsatz dagegen nur eine einzelne Nebenbedingung an die Ableitungsmatrix, die Sekantengleichung

$$
\Delta^{(k)} := f(x^{(k)}) - f(x^{(k-1)}) \cong A_k \delta^{(k)}, \quad \delta^{(k)} := x^{(k)} - x^{(k-1)}.
$$

Im Lauf der Iteration kann man damit aber ein Modell für  $f'$  aufbauen, indem man die kleinste Änderung einer Vorgängermatrix  $A_{k-1}$  sucht, welche die Gleichung  $A_k \delta^{(k)} = \Delta^{(k)}$  exakt erfüllt. Bei Verwendung der Frobeniusnorm hat diese Änderung den Rang 1, nämlich

$$
A_k = A_{k-1} + \frac{1}{\|\delta^{(k)}\|^2} (\Delta^{(k)} - A_{k-1}\delta^{(k)})\delta^{(k)}^T.
$$

Wegen der Rang-1-Eigenschaft können dann sogar die Inversen  $B_k = A_k^{-1}$  $\overline{k}^1$  auseinander hergeleitet werden in der Form

$$
B_k = B_{k-1} + \frac{\delta^{(k)} - B_{k-1}\Delta^{(k)}}{\delta^{(k)}^T B_{k-1}\Delta^{(k)}} \delta^{(k)}^T B_{k-1}.
$$
\n(1)

Mit einer Startmatrix  $B^{(0)} := I$  erhält man so ein Quasi-Newton-Verfahren

$$
x^{(k)} = x^{(k-1)} - B_{k-1}f(x^{(k-1)}), B_k \text{ aus (1)}.
$$

Testen Sie dieses Verfahren bei der Suche nach einer Näherungslösung für das nichtlineare Randwertproblem

$$
u''(t) + e^{u(t)} = 0, \ u(0) = u(1) = 0.
$$

**L** 

 $\vert x_2 \vert$ 

 $\sim$ 

 $\overrightarrow{x_1}$ 

✬✩

Dieses approximiert man für  $h = 1/(n + 1)$ ,  $n \in \mathbb{N}$ , durch das System

$$
f_i(x) := x_{i-1} - 2x_i + x_{i+1} + h^2 e^{x_i} = 0, \ i = 1, \dots, n-1,
$$

es gilt  $x_i ≌ u(i/(n+1))$ . Testen Sie das Quasi-Newton-Verfahren mit  $n ∈ {8, 16, 32}$ , Startvektor  $x_j^{(0)} = 0.5 \sin(j\pi/n), j = 1, \ldots, n - 1$  und Startmatrix  $B_0 = I$ . Überwachen Sie die Regularität der Matrizen anhand des Nenners  $\left|\delta^{(k)T}B_{k-1}\Delta^{(k)}\right|$  und stellen Sie den Verlauf der Residuen  $||f(x^{(k)}||$  und Korrekturen  $||\delta^{(k)}||$  in Diagrammen graphisch dar.

Literatur: C.T. Kelley, Iterative methods for linear and nonlinear equations.

Aufgabe 9 (Sekantenverfahren): Das Sekantenverfahren zur Bestimmung der Nullstellen einer reellen Funktion soll programmiert werden. Als Beispiel ist die folgende, durch Rekursion definierte Funktion  $f(x)$  zu betrachten:

$$
d_0 := -\frac{\alpha}{2}(u_0^2 - 1), \quad u_0 := x,
$$
  
\n
$$
d_k := d_{k-1} + \alpha(u_{k-1}^2 - 1), \quad u_k := u_{k-1} + d_k, \quad k = 1, 2, \dots, n
$$
  
\n
$$
f(x) := u_n,
$$

mit  $n := 20$ ,  $\alpha := 100/n^2 = 0.25$ . Diese Funktion beschreibt näherungsweise, wie der Wert  $u(1) \approx f(x)$  der Lösung u des Anfangswertproblems

$$
u''(t) = 100(u^{2}(t) - 1), \quad u'(0) := 0, \ u(0) := x
$$

vom Wert  $u(0)$  abhängt. Wenn eine Nullstelle  $f(\hat{x}) = 0$  bestimmt wurde, hat man auch eine Lösung des Randwertproblems

$$
u''(t) = 100(u^{2}(t) - 1), \ 0 \le t \le 1, \quad u'(0) := 0, \ u(1) = 0
$$

gefunden.

Die Funktion f besitzt 5 einfache Nullstellen im Intervall  $(0, 1)$ , die möglichst alle bestimmt werden sollen. Dazu ist das Interval [0, 1] zu durchsuchen, bis ein Vorzeichenwechsel von f entdeckt wird. Mit diesen Werten kann dann das Sekantenverfahren gestartet werden. Da die Funktion  $f$  aber teilweise sehr empfindlich auf Anderungen des Arguments reagiert, muß das Verfahren überwacht werden. Dies kann dadurch geschehen, dass keine Iterierte  $x_k$  akzeptiert wird, die eine schlechtere Approximation der Nullstelle darstellt als fruhere. Konvergenz kann ¨ auch mit Hilfe des "Illinois-Algorithmus" garantiert werden (vgl. [1],S.171).

Literatur: 1. Björck, Dahlquist: Numerische Methoden